## **CLASIFICA TEXTOS EN TRES CONTENEDORES**

Similar a la plantilla de dos contenedores.

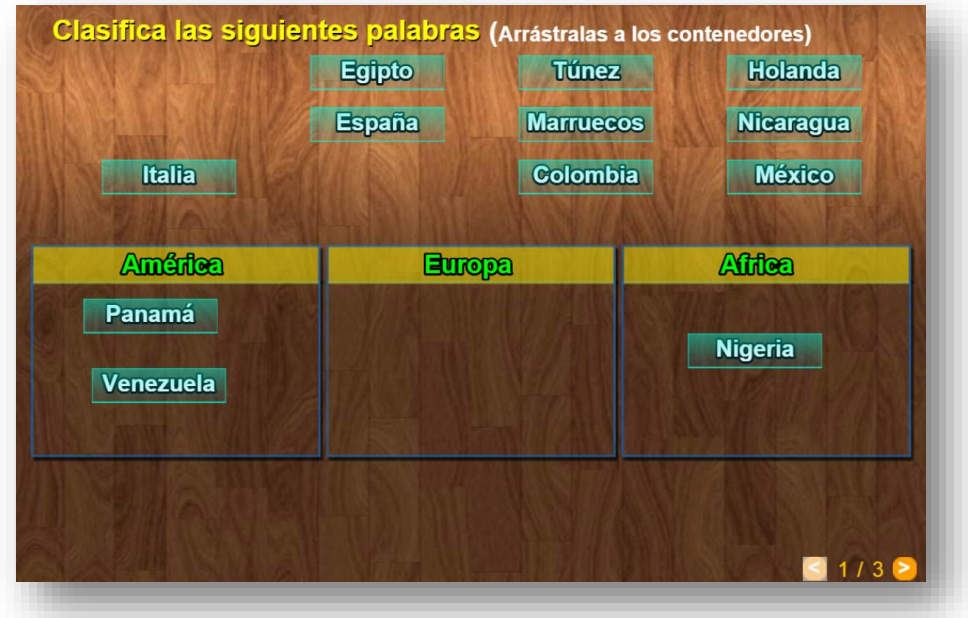

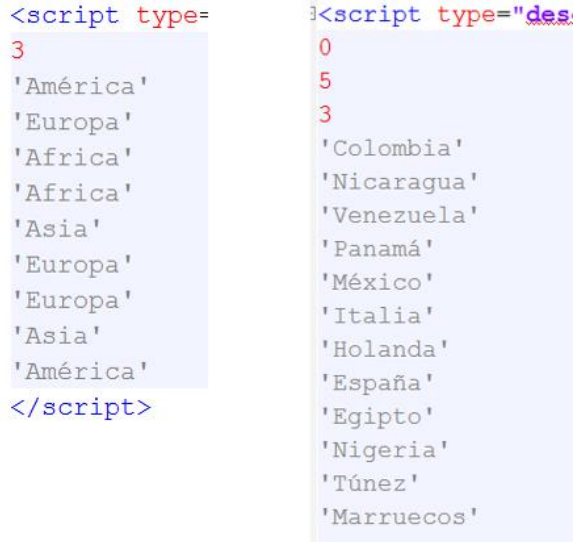

El procedimiento de modificación de datos es similar al realizado en las plantillas anteriores. El primer script que se encuentra al final del archivo indexb.html (titulos.txt) incluye el número de ejercicios y los títulos de los contenedores (tres por cada ejercicio), y el segundo (palabras.txt) con los datos de los textos, que detallamos a continuación: un primer número que indica el número de palabras del primer contenedor (5 para el ejemplo), un segundo número con el número de palabras del segundo contenedor (3 para el ejemplo), luego vienen 12 palabras por ejercicio, de tal forma que los primeros textos sean del primer contenedor (Colombia,

Nicaragua, Venezuela, Panamá y México, para el ejemplo), las palabras del segundo contenedor siguen a continuación (Italia, Holanda y España) y finalmente las del tercero.